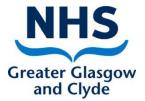

# Calum McGillivray

#### Team Leader Screening Department

Delivering better health

www.nhsggc.org.uk

## Scottish Cervical Call Recall System (SCCRS)

- Access to the SCCRS application
- Reminder of the Call and Recall Process
  - Direct Referral
- Implementation of HPV as the Primary Screening Test
- SCCRS Issues
- Access to SCCRS reports
- How to view laboratory comments
- Immunosuppressed patients
- Change process
- Questions

# Access to SCCRS

- Requesting a username and password
  - Proxy Users When do you need this?
  - Turnaround times of usernames and passwords
  - SCCRS user application form (incl in pack)
  - If you work across various practices do not use the same username unless you are set up as a mobile user.
  - Mobile users can only be set within an individual Board location.

# SCCRS Training

- Cascade training
  - Within your smear taking location
  - IT Mentoring Team
  - Screening Department

#### Reminder of the Call and Recall Process

- Women are eligible to be invited on SCCRS
  - once they are 25 years old (or earlier if in SCCRS prior to 6<sup>th</sup> June 2016) up to the age of 64 if they are routine and up to the age of 70 if they are non-routine
  - or their call date matures from a previous smear
  - or an exclusion status has closed.
- If a woman does not present for cervical screening they will be given another 2 or 3 reminders until they go to default status – known as defaulters.
- Defaulters are excluded from call and recall for a period of 51 from date of last reminder.
- If a woman attends for cervical screening during the call and recall process the SCCRS application will re-invite when due based on the new recall date of the reported result.

# **Direct Referral process**

- When does this happen?
  - A referral is only actioned from a reported cervical smear test and only if the smear test did not originate from Colposcopy.
- What is the process?
  - SCCRS sends the reported result to SCI Gateway. This Gateway referral is picked up and actioned by a central appointing team at Glasgow Royal Infirmary who will offer or appoint to the various colposcopy sites across NHS GG&C.

# How to determine Screening Eligibility now that CARAF has been implemented.

- If you are unsure if a woman is entitled to be screened check the following:-
  - Can you access her record on SCCRS? If
     Yes then she is eligible. If No then she is ineligible to be offered screening.
  - If a woman has received communication from the SCCRS programme – prompts and reminders are issued because she is eligible to be offered screening. The date registered on SCCRS will be before 6<sup>th</sup> June 2016.

# **Transgender Patients**

- Male to Trans Female
  - As the record has been created as a Female she will be called in accordance with the age eligibility criteria.
  - If clinician wishes to remove from call and recall No Cervix should be chosen as an exclusion

# Transgender Patients (contd)

- Female to Trans Male
  - If the female record already existed in NHS Scotland an indicator is available for SCCRS to identify eligibility for screening once PSD change the sex to Male.
  - If the patient moves in as a Trans Male and has not been known to NHS Scotland previously as a female the smear taker will need to advise the Screening Department to bring the record into SCCRS if the Trans Male patient has to be offered screening.

# HPV as the Primary Screening Test

- HPV will be used as primary screening
  - Cytology will only be used if HPV result is positive, it's a 3<sup>rd</sup> Fail or the participant is in a pathway that requires cytology and HPV testing.
  - No change to the smear taking process.

# SCCRS - Issues

- IT Security
  - Usernames and passwords being shared.
- Opted Out Exclusion
- Alert vial not received by laboratory
- Out of Date Vials being used
- Exclusion statuses No Cervix and NFRecall
- SCCRS not being used as a primary source for cervical cytology information.
- Reports not being reviewed regularly
- Reviewing laboratory comments
- Immunosuppressed women

# **Immunosuppressed** Patients

- Only HIV+ women are classed as immunosuppressed for the purposes of cervical screening.
- HIV+ women require annual recall if they have had a negative result reported.
- HIV+ women will be called annually even if they default from screening.

# Access to SCCRS reports

Report Types
 Achievement Reports

**Standard Reports** 

#### How to access reports

| SCCRS Smear Taking - Microsoft Internet Explorer                              |                                                                                         |
|-------------------------------------------------------------------------------|-----------------------------------------------------------------------------------------|
| File Edit View Favorites Tools Help                                           | 1                                                                                       |
| 🔇 Back 🔹 🕥 🕤 📓 🟠 🔎 Search 🤺 Favorites 🤣 🎯 📚 📓 🕚                               | 🔜 🏭 🦓                                                                                   |
| Address 🕘 http://sccrsuat.nds.scot.nhs.uk/SCCRSUAT/SmearTaker/Forms/home.aspx | V 🔁 Go Links 🎽                                                                          |
| SCCTS SMEAR TAKING Togged on user: e rennie gp Togged on organisation: 10     | 😚 <sub>home</sub> \rm Reperson 📁 results 🙈 <u>practice</u> 📑 requests 🏮 alerts 🔛 logoff |
|                                                                               | tips 🔛 nsd 꾿 help                                                                       |
|                                                                               | Bit Operation Quick Find       chi number                                               |
|                                                                               | request id GOD                                                                          |
| Most recent alerts                                                            |                                                                                         |
| Created Date Expire Date                                                      | Alert Remove                                                                            |
| 01 Aug 2012 31 Aug 2012                                                       |                                                                                         |
| 16 Jul 2012 31 Aug 2012                                                       |                                                                                         |
| 16 Jul 2012 31 Aug 2012                                                       | vial not received by laboratory - 1056044356 🖇                                          |
| 16 Jul 2012 31 Aug 2012                                                       | vial not received by laboratory - 1056044021 🖇                                          |
| 27 Jul 2012 31 Aug 2012                                                       | patient has a non-routine result - 0101608705 (smear taker - pt gp tayside) 🛛 🞉         |
|                                                                               | 🔍 all alerts                                                                            |
|                                                                               |                                                                                         |
|                                                                               |                                                                                         |
|                                                                               |                                                                                         |
|                                                                               |                                                                                         |
|                                                                               |                                                                                         |
|                                                                               |                                                                                         |
|                                                                               | ×                                                                                       |
| http://sccrsuat.nds.scot.nhs.uk/SCCRSUAT/SmearTaker/Forms/Practice.aspx       | Internet                                                                                |
| 🛃 Start 🛛 🔍 QuickAddress Pro 🛛 🗿 MetaFrame XP 🦉 SCCRS Smear Ta                | . 📴 Inbox - Microsoft 👩 Microsoft PowerP 🤌 🕅 🌾 🗊 17:16                                  |

#### **Achievement Reports**

|          | Smear Taking - Microsoft Internet Explorer                        |              |                             |                               |                     |                                    | - 7 X             |
|----------|-------------------------------------------------------------------|--------------|-----------------------------|-------------------------------|---------------------|------------------------------------|-------------------|
|          | View Favorites Tools Help                                         |              |                             |                               |                     |                                    |                   |
| G Back   | • 🕥 - 💌 😰 🐔 🔎 Search 🜟 Favorites 🤣 🔗                              | · 🎍 🗹 • 🗌    | , 🛍 🦓                       |                               |                     |                                    |                   |
|          | http://sccrsuat.nds.scot.nhs.uk/SCCRSUAT/SmearTaker/Forms/Practic | e.aspx       |                             |                               |                     |                                    | 💙 🔁 Go 🛛 Links 🎽  |
| NHS      | SCCTS SMEAT taking logged on user: e rennie gp logged o           |              | muirhead medical centre (pa | assword expires in: 362 days) |                     | _ *                                |                   |
| SCOTLAND |                                                                   |              |                             |                               |                     | s 🙈 <sub>practice</sub> 🚺 requests |                   |
|          |                                                                   |              | 🕜 rct 📝 mailerc             | ontent 📁 status review        | achievements viewer | 🧊 standard reports 🔡 tip           | s 🔛 nsd 😌 help    |
|          |                                                                   |              |                             |                               |                     |                                    |                   |
|          |                                                                   |              |                             |                               |                     |                                    |                   |
|          |                                                                   |              |                             |                               |                     |                                    |                   |
|          |                                                                   |              |                             |                               |                     |                                    |                   |
|          |                                                                   |              |                             |                               |                     |                                    |                   |
|          |                                                                   |              |                             |                               |                     |                                    |                   |
|          |                                                                   |              |                             |                               |                     |                                    |                   |
|          |                                                                   |              |                             |                               |                     |                                    |                   |
|          |                                                                   |              |                             |                               |                     |                                    |                   |
|          |                                                                   |              |                             |                               |                     |                                    |                   |
|          |                                                                   |              |                             |                               |                     |                                    |                   |
|          |                                                                   |              |                             |                               |                     |                                    |                   |
|          |                                                                   |              |                             |                               |                     |                                    |                   |
|          |                                                                   |              |                             |                               |                     |                                    |                   |
|          |                                                                   |              |                             |                               |                     |                                    |                   |
|          |                                                                   |              |                             |                               |                     |                                    |                   |
|          |                                                                   |              |                             |                               |                     |                                    |                   |
|          |                                                                   |              |                             |                               |                     |                                    |                   |
|          |                                                                   |              |                             |                               |                     |                                    |                   |
|          |                                                                   |              |                             |                               |                     |                                    |                   |
|          |                                                                   |              |                             |                               |                     |                                    |                   |
|          |                                                                   |              |                             |                               |                     |                                    |                   |
|          |                                                                   |              |                             |                               |                     |                                    |                   |
|          |                                                                   |              |                             |                               |                     |                                    | ~                 |
| ē.       |                                                                   |              |                             | 1                             | 1                   |                                    | Internet          |
| 🤚 start  | 🔁 🔍 QuickAddress Pro 🛛 🖉 MetaFrame XP 🦉 SCC                       | CRS Smear Ta | 🔒 Inbox - Microsoft         | Microsoft PowerP              | Document1 - Micr    |                                    | 🧷 🐺 🔏 🍞 🏈 🖻 17:17 |

#### **Select Report parameters**

| SCCRS Sn       | near Taking - Microso    | ft Internet Explorer         |                          |                         |                     |                           | <b>- - X</b>                          |
|----------------|--------------------------|------------------------------|--------------------------|-------------------------|---------------------|---------------------------|---------------------------------------|
|                | w Favorites Tools Help   |                              |                          |                         |                     |                           | At                                    |
| 🕝 Back 🝷 🌘     | WBU Reports - Mic        | rosoft Internet Expl         | orer                     |                         |                     |                           |                                       |
| Address 🗃 http | File Edit View Favorites | Tools Help                   |                          |                         |                     | A.                        | 🖌 🖌 🖌 🖌 🖌 🖌 🖌                         |
| NHS s          | 🕝 Back 🔹 🕑 🕤 💌 🕻         | 🗿 🏠 🔎 Search   👷 Fa          | vorites 🕢 🔗 - 놀          | 🗹 • 🔜 🎇 🦓               |                     |                           |                                       |
| SCOTLAND S     |                          |                              |                          |                         | .08Go7XUSioYla.kEfi | RI1LKN3AAyGrGMrXR: 🗸 🛃 Go | practice 🖸 requests 🟮 alerts 📟 logoff |
| SCOTLAND       | NHS                      |                              |                          |                         |                     | <u>^</u>                  | standard reports 🔛 tips 🔛 nsd 🍞 help  |
|                | SCOTLAND SCCTS SME       | ar taking                    |                          |                         |                     |                           |                                       |
|                | 3001300 30013 31100      |                              |                          |                         |                     |                           |                                       |
|                |                          |                              |                          |                         |                     |                           |                                       |
|                |                          |                              | ioner Achievement Foreca |                         |                     |                           |                                       |
|                |                          | Year                         | 2011                     |                         |                     |                           |                                       |
|                |                          | Quarter<br>Report Categories | 1st Jan 12 🗸             |                         |                     |                           |                                       |
|                |                          | Report Types                 | Please Select            |                         | *                   |                           |                                       |
|                |                          |                              | L                        |                         | S. find             |                           |                                       |
|                |                          |                              |                          |                         |                     |                           |                                       |
|                |                          |                              |                          |                         |                     |                           |                                       |
|                |                          |                              |                          |                         |                     |                           |                                       |
|                |                          |                              |                          |                         |                     |                           |                                       |
|                |                          |                              |                          |                         |                     |                           |                                       |
|                |                          |                              |                          |                         |                     |                           |                                       |
|                |                          |                              |                          |                         |                     |                           |                                       |
|                |                          |                              |                          |                         |                     |                           |                                       |
|                |                          |                              |                          |                         |                     |                           |                                       |
|                |                          |                              |                          |                         |                     |                           |                                       |
|                |                          |                              |                          |                         |                     |                           |                                       |
|                |                          |                              |                          |                         |                     |                           |                                       |
|                |                          |                              |                          |                         |                     |                           |                                       |
|                |                          |                              |                          |                         |                     |                           |                                       |
| ど Done         | e Done                   |                              |                          |                         |                     | Internet                  | 🖸 💣 Internet                          |
| 🦺 start        | QuickAddress Pro         | 🕯 MetaFrame XP 🛛 🦉 9         | SCCRS Smear Ta 🥻         | WBU Reports - Mi 🛛 📴 Ir | box - Microsoft     | 🙆 Microsoft PowerP 🕎 I    | Document1 - Micr 🧷 🕺 🔏 😭 🌾 🖻 17:17    |

## Select report type

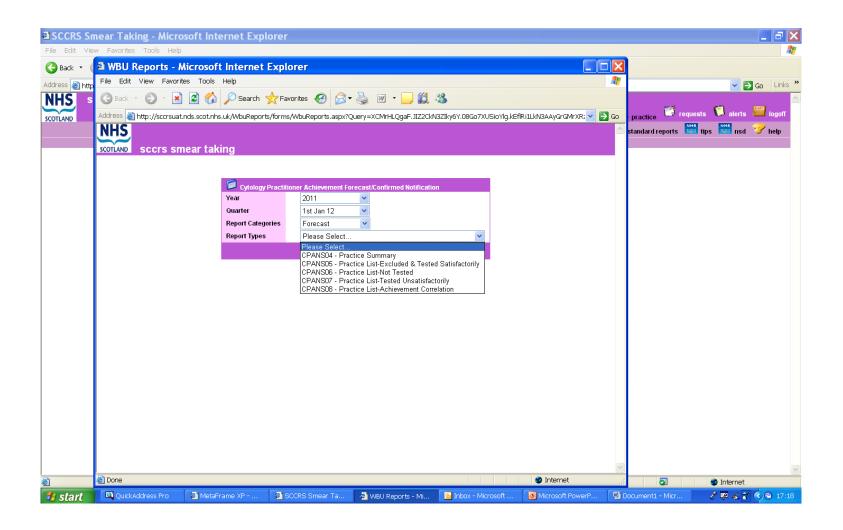

#### **Standard Reports**

| Standard Reports - Microsoft I                 | Internet Explorer                           |                                         |                               |                                        |                          |
|------------------------------------------------|---------------------------------------------|-----------------------------------------|-------------------------------|----------------------------------------|--------------------------|
| File Edit View Favorites Tools Help            |                                             |                                         |                               |                                        | A <u>r</u>               |
| 🌀 Back 🝷 🕥 - 💌 🗟 🏠 🔎 Sea                       | arch 👷 Favorites 🕢 🔗 头                      | w 🔹 📴 🎇 🦓                               |                               |                                        |                          |
| Address 🗃 http://sccrsuat.nds.scot.nhs.uk/SCCR | RSUAT/SmearTaker/Forms/StandardRept         | rts.aspx                                |                               |                                        | 🔽 🄁 Go 🛛 Links 🎽         |
|                                                | logged on user: e rennie gp logged on organ |                                         | assword expires in: 362 days) | person 📁 results 💩 practice 🏹 re       | guaste 🚺 alarte 📟 lagoff |
| SCOTLAND                                       |                                             | A 1 1 1 1 1 1 1 1 1 1 1 1 1 1 1 1 1 1 1 |                               | chievements viewer 🧊 standard reports  |                          |
|                                                |                                             | 💙 rci 🚞 mailero                         | content 🔛 status review 🖵 a   | ichievements viewer 🛛 standard reports | 🛲 tips 🛤 nsd 🥩 help      |
|                                                |                                             |                                         |                               |                                        |                          |
|                                                |                                             |                                         |                               |                                        |                          |
|                                                | 🥫 Sta                                       | idard Reports                           |                               |                                        |                          |
|                                                |                                             |                                         |                               |                                        |                          |
|                                                | Report T                                    | Please Select                           | *                             |                                        |                          |
|                                                |                                             |                                         | 🕄 find                        |                                        |                          |
|                                                |                                             |                                         |                               | 1                                      |                          |
|                                                |                                             |                                         |                               |                                        |                          |
|                                                |                                             |                                         |                               |                                        |                          |
|                                                |                                             |                                         |                               |                                        |                          |
|                                                |                                             |                                         |                               |                                        |                          |
|                                                |                                             |                                         |                               |                                        |                          |
|                                                |                                             |                                         |                               |                                        |                          |
|                                                |                                             |                                         |                               |                                        |                          |
|                                                |                                             |                                         |                               |                                        |                          |
|                                                |                                             |                                         |                               |                                        |                          |
|                                                |                                             |                                         |                               |                                        |                          |
|                                                |                                             |                                         |                               |                                        |                          |
|                                                |                                             |                                         |                               |                                        |                          |
|                                                |                                             |                                         |                               |                                        |                          |
|                                                |                                             |                                         |                               |                                        |                          |
|                                                |                                             |                                         |                               |                                        | ✓                        |
| Start QuickAddress Pro                         | 🗿 MetaFrame XP 🛛 🤌 Standard F               | eports 🔋 Inbox - Microsoft              | 🗿 Microsoft PowerP 💷 Do       | ocument1 - Micr                        | 🥑 Internet               |
|                                                | Stanuaru P                                  |                                         |                               | ocarnoritz Mildini                     |                          |

# Select Report Type

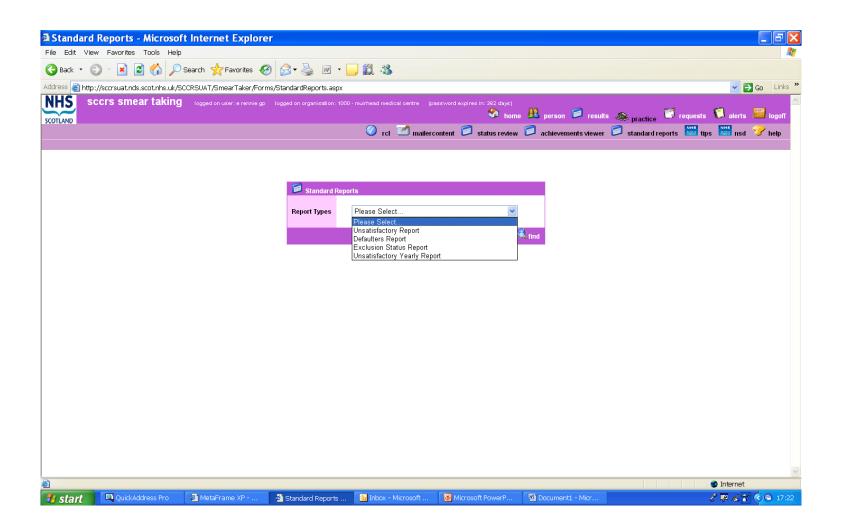

#### **Select Report parameters**

| Standard       | Reports - Microso             | ft Internet Explor          | er                                               |                                                                    |                               |                         |                                                       |
|----------------|-------------------------------|-----------------------------|--------------------------------------------------|--------------------------------------------------------------------|-------------------------------|-------------------------|-------------------------------------------------------|
| File Edit Vie  | w Favorites Tools Help        | )                           |                                                  |                                                                    |                               |                         | A                                                     |
| 🚱 Back 🝷 🌘     | 🤇 🏠 🖻 🛋 - 🔇                   | )Search 🥂 Favorites 🥠       | 3 🔗 • 头 💌 • 🚺                                    | <mark>,</mark> 🛍 🔏                                                 |                               |                         |                                                       |
| Address 🗿 http | )://sccrsuat.nds.scot.nhs.uk/ | SCCRSUAT/SmearTaker/For     | ms/StandardReports.aspx                          |                                                                    |                               |                         | So Links »                                            |
|                | ccrs smear taking             | logged on user: e rennie gp | <ul> <li>logged on organisation: 1000</li> </ul> |                                                                    | assword expires in: 362 days) | ne 🤮 person 📁 result    | is 🙈 <sub>practice</sub> 🖸 requests 🕄 alerts 🎬 logoff |
|                |                               |                             |                                                  | 🕜 rct 🗹 mailer                                                     | content 📁 status review       | r 📁 achievements viewer | 📁 📁 standard reports 🗮 tips 🔤 nsd 🍞 help              |
|                |                               |                             | Standard Repo<br>Report Types<br>Year<br>Quarter | rts<br>Unsatisfactory Report<br>Please Select ♥<br>Please Select ♥ |                               | S Tind                  |                                                       |
| /<br>ど Done    |                               |                             |                                                  |                                                                    |                               |                         | Internet                                              |
| 🐉 start        | QuickAddress Pro              | 🖉 MetaFrame XP              | 🖉 Standard Reports                               | 🔋 Inbox - Microsoft                                                | Microsoft PowerP              | Document1 - Micr        | 2 🛛 🔏 💙 🔿 🖻 17:24                                     |

| 🖉 SCCRS Smear Taking - Windows Internet Explorer provided by NHS Greater Glasgow and Clyde |                                 |                                                 |                                                                                                    |
|--------------------------------------------------------------------------------------------|---------------------------------|-------------------------------------------------|----------------------------------------------------------------------------------------------------|
| 🚱 🔊 🗢 🙋 http://sccrsuat.nds. <b>scot.nhs.uk</b> /SCCRSUAT/SmearTaker/Forms/home.aspx       |                                 |                                                 | 💌 🗟 🐓 🗙 📴 Bing 🖉 🖓                                                                                                    |
| 🔆 Favorites 👍                                                                              |                                 |                                                 |                                                                                                    |
| SCCRS Smear Taking                                                                         |                                 |                                                 | 🏠 + 🗔 - 📑 👘 + Bape + Safety + Tgols + 📦 + 🍟                                                                                                    |
|                                                                                            |                                 |                                                 | a - Carlo - Carlo - Santa - Santa |
| NHS SCCIS SMEAR taking logged on user: caraf uat - smear taker logge                       |                                 | nedical centre (password expires in: 83 days)   |                                                                                                    |
| SCOTLAND                                                                                   |                                 | 💙 hom                                           | e 🥂 person 🦻 results 🧆 practice 🛒 requests 泛 alerts 🔛 logoff                                                                                                    |
| SCOLOND                                                                                    |                                 |                                                 | NHS changes to age range and frequency information 🛄 tips 🔤 nsd 🍞 help                                                                                                    |
|                                                                                            |                                 |                                                 | changes to age range and frequency information tips tips to the help                                                                                                    |
| 0105635049 ONE EIGHTA, UAT 01 May 1963 NINEWELLS HOSPITAL, P                               | O BOX 120, DUNDEE, DD1          |                                                 |                                                                                                    |
|                                                                                            |                                 |                                                 |                                                                                                    |
|                                                                                            | summary                         |                                                 |                                                                                                    |
|                                                                                            | Name                            | ONE EIGHTA, UAT                                 |                                                                                                    |
|                                                                                            | Correspondence<br>CHI Address   | NINEWELLS HOSPITAL, PO BOX 120, DUNDEE, DD1 9SY |                                                                                                    |
|                                                                                            | Telecoms                        | NINEWELLS HOSPITAL, PO BOX 120, DUNDEE, DD1 951 |                                                                                                    |
|                                                                                            | Sex                             | Female                                          |                                                                                                    |
|                                                                                            | Date of Birth                   | 01 May 1963                                     |                                                                                                    |
|                                                                                            | Registered SCCRS                | 02 Oct 2015                                     |                                                                                                    |
|                                                                                            | Health Board<br>Excluded        | NHS Tayside Board<br>No                         |                                                                                                    |
|                                                                                            | Legacy Cytology                 | NO                                              |                                                                                                    |
|                                                                                            | Immunisation                    | No                                              |                                                                                                    |
|                                                                                            | current management              |                                                 |                                                                                                    |
|                                                                                            | Status                          | Non-Routine                                     |                                                                                                    |
|                                                                                            | Projected Recall Date           | 24 Sep 2016                                     |                                                                                                    |
|                                                                                            | Recall Date<br>Most Recent Exam | 24 Sep 2016<br>24 Mar 2016                      |                                                                                                    |
|                                                                                            | Most Recent Result              | High grade dyskaryosis ? invasive               |                                                                                                    |
|                                                                                            | Most Recent Advice              | Referred to Colposcopy                          |                                                                                                    |
|                                                                                            | Last Event                      | First Reminder Mailer                           |                                                                                                    |
|                                                                                            | cervical cytopathology rec      | juest                                           |                                                                                                    |
|                                                                                            | 🗢 New                           |                                                 |                                                                                                    |
|                                                                                            | Total                           | 1                                               |                                                                                                    |
|                                                                                            | Open                            | 0                                               |                                                                                                    |
|                                                                                            | Complete                        | 1                                               |                                                                                                    |
|                                                                                            |                                 |                                                 |                                                                                                    |
|                                                                                            |                                 |                                                 |                                                                                                    |
|                                                                                            |                                 |                                                 |                                                                                                    |
|                                                                                            |                                 |                                                 |                                                                                                    |
|                                                                                            |                                 |                                                 |                                                                                                    |
|                                                                                            |                                 |                                                 |                                                                                                    |
|                                                                                            |                                 |                                                 |                                                                                                    |
|                                                                                            |                                 |                                                 |                                                                                                    |
|                                                                                            |                                 |                                                 |                                                                                                    |
|                                                                                            |                                 |                                                 |                                                                                                    |
|                                                                                            |                                 |                                                 |                                                                                                    |
|                                                                                            |                                 |                                                 |                                                                                                    |
|                                                                                            |                                 |                                                 |                                                                                                    |
|                                                                                            |                                 |                                                 | 7                                                                                                    |
| Done                                                                                       |                                 |                                                 | 🕒 Internet   Protected Mode: On 🖓 🔹 🕆 125% 🔹                                                                                                    |

From the patient summary page above click on the word COMPLETE

| SCCRS Smear Taking - Windows Internet Explorer provided by NHS Greater Glasgow and Clyde   |                                                                                                  |                                                                       |
|--------------------------------------------------------------------------------------------|--------------------------------------------------------------------------------------------------|-----------------------------------------------------------------------|
| COC = 1 http://sccrsuat.nds.scot.nhs.uk/SCCRSUAT/SmearTaker/Forms/CCRListWomen.aspx?encryp | ptPersonID=.j0U5CGb.cCSY058PwywIg==                                                              | 💌 🗟 🐓 🗙 📴 Bing 🖉 🖓                                                    |
| 😪 Favorites 🙀                                                                              |                                                                                                  |                                                                       |
| SCCRS Smear Taking                                                                         |                                                                                                  | h 🕆 🔂 🗸 🖻 🖶 V Bage v Safety v Tgols v 🛞 v 🎽                           |
| NHS SCCIS SMEAR TAKING logged on user: caraf uat - smear                                   | ar taker logged on organisation: 1239 - dr a caraf medical centre (password expires in: 83 days) |                                                                       |
| SCOTLAND                                                                                   | So home                                                                                          | 🖹 <sub>person</sub> 📁 results 🧆 practice 🍯 requests 🏮 alerts 🎬 logoff |
| SCOLAND                                                                                    |                                                                                                  | changes to age range and frequency information 🔛 tips 🔤 nsd 🍞 help    |
| 0105635049 ONE EIGHTA, UAT 01 May 1963 NINEWELLS HC                                        |                                                                                                  |                                                                       |
| 1 0100030049 ONE EIGHTA, OAT OT May 1903 MINEWELLS HO                                      | OSTIAL, FO BOX 120, DONDEE, DD1 931                                                              |                                                                       |
|                                                                                            | Development Found                                                                                |                                                                       |
|                                                                                            | SCCRS No. status created on created at Lab No. Source                                            | _                                                                     |
|                                                                                            | 1056118593 Authorised 07 Jun 2016 DR A CARAF MEDICAL CENTRE 16T1000007 NW Cytology               |                                                                       |
|                                                                                            |                                                                                                  | e 1 of 1                                                              |
|                                                                                            | So back to person sur                                                                            | nmary                                                                 |
|                                                                                            |                                                                                                  |                                                                       |
|                                                                                            |                                                                                                  |                                                                       |
|                                                                                            |                                                                                                  |                                                                       |
|                                                                                            |                                                                                                  |                                                                       |
|                                                                                            |                                                                                                  |                                                                       |
|                                                                                            |                                                                                                  |                                                                       |
|                                                                                            |                                                                                                  |                                                                       |
|                                                                                            |                                                                                                  |                                                                       |
|                                                                                            |                                                                                                  |                                                                       |
|                                                                                            |                                                                                                  |                                                                       |
|                                                                                            |                                                                                                  |                                                                       |
|                                                                                            |                                                                                                  |                                                                       |
|                                                                                            |                                                                                                  |                                                                       |
|                                                                                            |                                                                                                  |                                                                       |
|                                                                                            |                                                                                                  |                                                                       |
|                                                                                            |                                                                                                  |                                                                       |
|                                                                                            |                                                                                                  |                                                                       |
|                                                                                            |                                                                                                  |                                                                       |
|                                                                                            |                                                                                                  |                                                                       |
|                                                                                            |                                                                                                  |                                                                       |
|                                                                                            |                                                                                                  |                                                                       |
|                                                                                            |                                                                                                  |                                                                       |
| 1                                                                                          |                                                                                                  |                                                                       |
|                                                                                            |                                                                                                  |                                                                       |
|                                                                                            |                                                                                                  |                                                                       |
|                                                                                            |                                                                                                  |                                                                       |
| nas.                                                                                       |                                                                                                  | 🖉 Internet   Protected Mode: On 👘 + 🕂 125% -                          |

Click on the appropriate **SCCRS No** relevant to the date of the smear and this will take you to the completed CSR form - see next page for screenshot.

| SCCRS 5    | Smear Taking - Windo | ws Internet Explorer provided           | d by NHS Greater Glasgow and Clyde              |                                                          |                                |               |                                  |                                        | _ 8 ×                    |
|------------|----------------------|-----------------------------------------|-------------------------------------------------|----------------------------------------------------------|--------------------------------|---------------|----------------------------------|----------------------------------------|--------------------------|
| 00.        | http://scorsuat.n    | ds. <b>scot.nhs.uk</b> /SCCRSUAT/SmearT | aker/Forms/ViewCCR.aspx?encryptLrfID=J9/rhzZzp5 | q7Rj7Elvh6lw==                                           |                                |               |                                  | 👉 🗙 🕨 Bing                             | P -                      |
| 🚖 Favorite | s 🙀                  |                                         |                                                 |                                                          |                                |               |                                  |                                        |                          |
| SCCRS :    | Smear Taking         |                                         |                                                 |                                                          |                                |               |                                  | 🏠 • 🔝 - 🖃 🖶 • Bage                     | • Safety • Tools • 🕡 • 🍟 |
| NHS        | sccrs                | smear taking                            | logged on user: caraf uat - smear taker         | logged on organisation: 1239 - dr a caraf medical centre | (password expires in: 83 days) |               |                                  |                                        | -                        |
|            | <b>_</b>             |                                         |                                                 |                                                          |                                | 🔮 home 👭 .    | person 🦻 results 🧆 prac          | tice 🗾 requests 🚺                      | alerts 🚟 logoff          |
| SCOTLAN    | ID                   |                                         |                                                 |                                                          |                                |               | ges to age range and frequency i |                                        |                          |
|            |                      |                                         |                                                 |                                                          |                                | 端 find 🔤 chan | ges to age range and frequency i | nformation <b>1998</b> tips <b>199</b> | nsd 🍼 help               |
| 01056      | 35049 ONE E          | EIGHTA, UAT 01 Ma                       | y 1963 NINEWELLS HOSPITAL                       | ., PO BOX 120, DUNDEE, DD1 9SY                           |                                |               |                                  |                                        |                          |
|            |                      | 0                                       |                                                 |                                                          |                                |               |                                  |                                        |                          |
|            |                      | 🣁 request 1056118                       |                                                 |                                                          |                                |               |                                  |                                        |                          |
|            |                      | demogra                                 |                                                 | location                                                 | 🥏 smear                        | aboratory     | aboratory result                 |                                        |                          |
|            |                      |                                         |                                                 |                                                          |                                |               |                                  |                                        |                          |
|            |                      | Surname:<br>Forename:                   | ONE EIGHTA<br>UAT                               |                                                          |                                |               |                                  |                                        |                          |
|            |                      | Dob/CHI:                                | 0105635049                                      |                                                          |                                |               |                                  |                                        |                          |
|            |                      | Address:                                | NINEWELLS HOSPITAL, PO                          | BOX 120, DUNDEE, DD1 9SY                                 |                                |               |                                  |                                        |                          |
|            |                      | Correspondence Add                      | dress:                                          |                                                          |                                |               | 6                                | 🔕 label 🥱 back                         |                          |
|            |                      |                                         |                                                 |                                                          |                                |               | 🥯 print                          | 🤜 label 🌱 back                         |                          |
|            |                      |                                         |                                                 |                                                          |                                |               |                                  |                                        |                          |
|            |                      |                                         |                                                 |                                                          |                                |               |                                  |                                        |                          |
|            |                      |                                         |                                                 |                                                          |                                |               |                                  |                                        |                          |
|            |                      |                                         |                                                 |                                                          |                                |               |                                  |                                        |                          |
|            |                      |                                         |                                                 |                                                          |                                |               |                                  |                                        |                          |
|            |                      |                                         |                                                 |                                                          |                                |               |                                  |                                        |                          |
|            |                      |                                         |                                                 |                                                          |                                |               |                                  |                                        |                          |
|            |                      |                                         |                                                 |                                                          |                                |               |                                  |                                        |                          |
|            |                      |                                         |                                                 |                                                          |                                |               |                                  |                                        |                          |
|            |                      |                                         |                                                 |                                                          |                                |               |                                  |                                        |                          |
|            |                      |                                         |                                                 |                                                          |                                |               |                                  |                                        |                          |
|            |                      |                                         |                                                 |                                                          |                                |               |                                  |                                        |                          |
|            |                      |                                         |                                                 |                                                          |                                |               |                                  |                                        |                          |
|            |                      |                                         |                                                 |                                                          |                                |               |                                  |                                        |                          |
|            |                      |                                         |                                                 |                                                          |                                |               |                                  |                                        |                          |
|            |                      |                                         |                                                 |                                                          |                                |               |                                  |                                        |                          |
|            |                      |                                         |                                                 |                                                          |                                |               |                                  |                                        |                          |
|            |                      |                                         |                                                 |                                                          |                                |               |                                  |                                        |                          |
|            |                      |                                         |                                                 |                                                          |                                |               |                                  |                                        |                          |
|            |                      |                                         |                                                 |                                                          |                                |               |                                  |                                        |                          |
|            |                      |                                         |                                                 |                                                          |                                |               |                                  |                                        |                          |
|            |                      |                                         |                                                 |                                                          |                                |               |                                  |                                        |                          |
|            |                      |                                         |                                                 |                                                          |                                |               |                                  |                                        |                          |
|            |                      |                                         |                                                 |                                                          |                                |               |                                  |                                        |                          |
|            |                      |                                         |                                                 |                                                          |                                |               |                                  |                                        | <u> </u>                 |
| Done       |                      |                                         |                                                 |                                                          |                                |               |                                  | Internet   Protected Mode: On          | 🖓 🔹 🔍 125% 🔹 //          |

Select the tab that states Laboratory Result

| SCCRS Smear Taking - Windows Internet Exp                                                                      |                       |                                                            |                                              |                                          |              |                                              | _@×                                   |
|----------------------------------------------------------------------------------------------------|-----------------------|------------------------------------------------------------|----------------------------------------------|------------------------------------------|--------------|----------------------------------------------|---------------------------------------|
| C                                                                                                    | CRSUAT/SmearTaker/For | ms/ViewCCR.aspx?encryptLrfID=J9/rhzZzp                     | iq7Rj7Elvh6lw==                              |                                          |              | 🚽 😣 🍫 🗶 📘                                    | Bing 🖉 🔹                              |
| 👾 Favorites 🙀                                                                                                  |                       |                                                            |                                              |                                          |              |                                              |                                       |
| E SCCRS Smear Taking                                                                                           |                       |                                                            |                                              |                                          |              | 👌 • 🔊                                        | 🗸 🖃 🖶 * Eage * Safety * Tools * 😥 * 🎇 |
| SCOTLAND SCCTS SMEAR t                                                                                         | taking logge          | ed on user: caraf uat - smear taker                        | logged on organisation: 1239 - dr a caraf me | edical centre (password expires in: 83 d | 🕙 home 🔐     | person 🖻 results 💩 practice 📑 r              |                                       |
|                                                                                                    |                       |                                                            |                                              |                                          | 📣 find 🔛 cha | anges to age range and frequency information | tips 🗰 nsd 🏏 help                     |
| 0105635049 ONE EIGHTA, UA                                                                                      | AT 01 May 196         | 3 NINEWELLS HOSPITA                                        | L, PO BOX 120, DUNDEE, DD1 9                 | ISY                                      |              |                                              |                                       |
| 🥫 requ                                                                                                    | iest 1056118593 /     | Authorised                                                 |                                              |                                          |              |                                              |                                       |
|                                                                                                    | 🤽 demographic         |                                                            | 📁 locatio                                    | on 🦻 smear                               | 📁 laboratory | laboratory result                            |                                       |
|                                                                                                    | Result Type:<br>s:    | Referred to Colposcopy<br>High grade dyskaryosis ? invasiv | e                                            |                                          |              |                                              | _                                     |
|                                                                                                    |                       |                                                            |                                              |                                          |              |                                              |                                       |
|                                                                                                    |                       |                                                            |                                              |                                          |              |                                              |                                       |
|                                                                                                    |                       |                                                            |                                              | <u>w</u>                                 |              | 🍭 print 🍭 label <                            | back                                  |
|                                                                                                    |                       |                                                            |                                              |                                          |              |                                              | Date                                  |
|                                                                                                    |                       |                                                            |                                              |                                          |              |                                              |                                       |
|                                                                                                    |                       |                                                            |                                              |                                          |              |                                              |                                       |
|                                                                                                    |                       |                                                            |                                              |                                          |              |                                              |                                       |
|                                                                                                    |                       |                                                            |                                              |                                          |              |                                              |                                       |
|                                                                                                    |                       |                                                            |                                              |                                          |              |                                              |                                       |
|                                                                                                    |                       |                                                            |                                              |                                          |              |                                              |                                       |
|                                                                                                    |                       |                                                            |                                              |                                          |              |                                              |                                       |
|                                                                                                    |                       |                                                            |                                              |                                          |              |                                              |                                       |
|                                                                                                    |                       |                                                            |                                              |                                          |              |                                              |                                       |
|                                                                                                    |                       |                                                            |                                              |                                          |              |                                              |                                       |
|                                                                                                    |                       |                                                            |                                              |                                          |              |                                              |                                       |
|                                                                                                    |                       |                                                            |                                              |                                          |              |                                              |                                       |
|                                                                                                    |                       |                                                            |                                              |                                          |              |                                              |                                       |
|                                                                                                    |                       |                                                            |                                              |                                          |              |                                              |                                       |
|                                                                                                    |                       |                                                            |                                              |                                          |              |                                              |                                       |
|                                                                                                    |                       |                                                            |                                              |                                          |              |                                              |                                       |
| and a second second second second second second second second second second second second second second second |                       |                                                            |                                              |                                          |              |                                              |                                       |
| javascript:switchtab(4);                                                                                       |                       |                                                            |                                              |                                          |              | Internet   Protect                           | ted Mode: On 🛛 🖓 🔹 🛝 125% 🔹 🎢         |

Any clinical comment the laboratory has entered when reporting the result will be visible in the **Cytology Report** box above. If a smear has been reported as Unsatisfactory the Laboratory should always provide a reason. If no reason is provided contact the Laboratory for more information.

# Change process

4. Business Case is passed to Portfolio Management Group For consideration

> 3. If prioritised STQA will recommend to National User Group to proceed and a business case will be made to agree change

1.Smear taker raises change request to Programme Manager NSD

2. Programme Manager NSD takes to STQA Group for consideration and prioritisation

# Change Requests

• Who to contact

– Joanne Milne-Toner– Programme Manager,

- Contact Details
  - National Services Division in Edinburgh details are provided on the NSD hyperlink from SCCRS <u>www.nsd.scot.nhs.uk</u>
  - 0131 275 6558 or e-mail joanne.milne-toner@nhs.scot

### Any Questions?